## Embedded System Design

Stephen A. Edwards

Columbia University

Spring 2011

KO KKO KA SA KA SA KA KA KA KA KA SA GA

# Spot the Computer

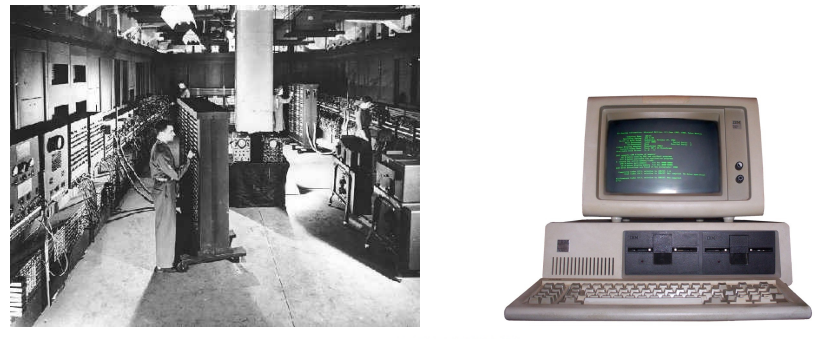

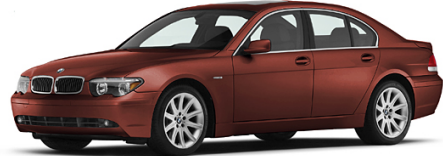

イロトス 御き スミドスミドー 差  $299$ 

# Embedded Systems: Ubiquitous Computers

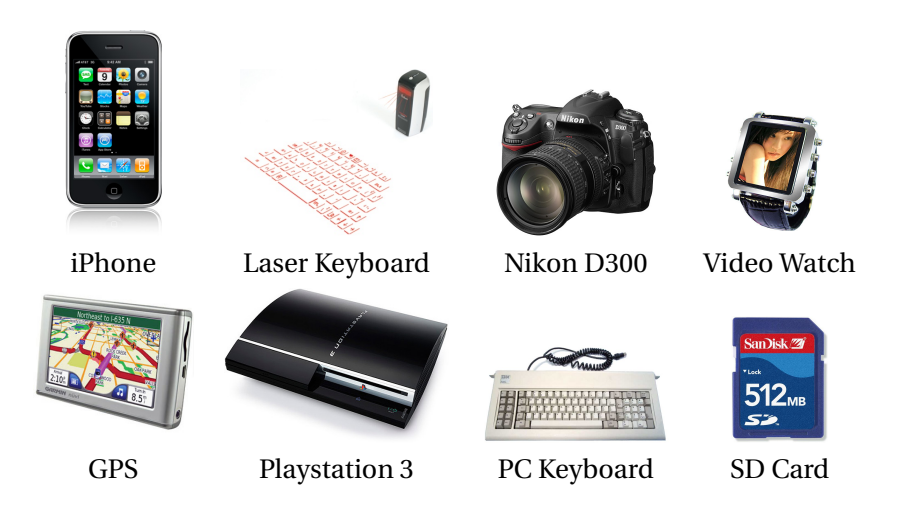

## Is Your Current Embedded Project...

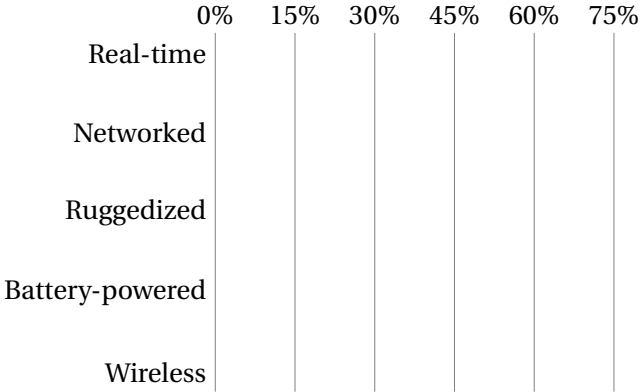

KO K K Ø K K E K K E K Y DA OKO

## Is Your Current Embedded Project...

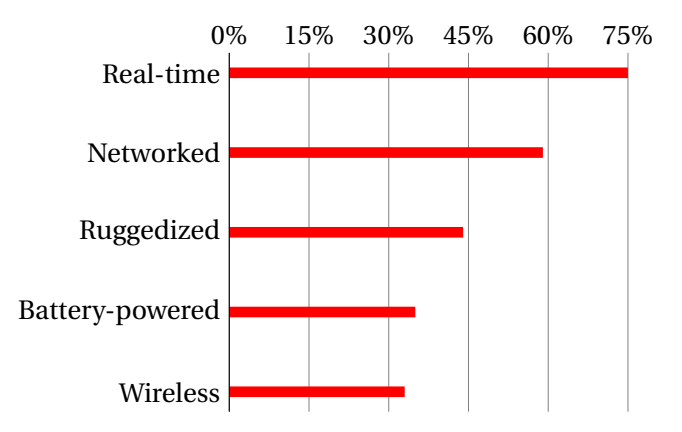

K ロ ▶ K @ ▶ K 할 ▶ K 할 ▶ | 할 | K 9 Q Q\*

# Digital Camera Block Diagram

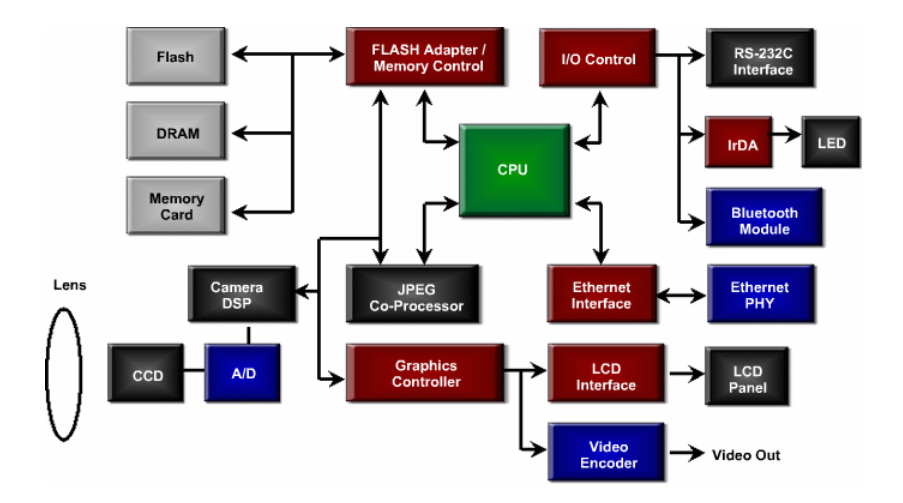

K ロ ▶ K @ ▶ K 할 ▶ K 할 ▶ . 할 . 9 Q Q\*

# Design An Optimal Device that Meets Constraints On

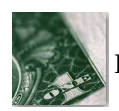

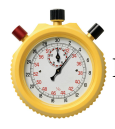

Performance Size

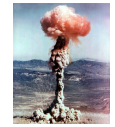

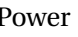

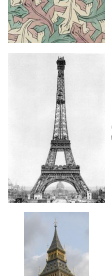

Price Functionality

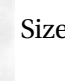

Power Time-to-market

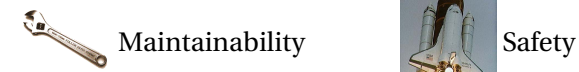

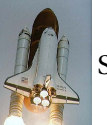

K ロ ▶ K @ ▶ K 할 ▶ K 할 ▶ . 할 . 9 Q Q\*

# Embedded System Technologies

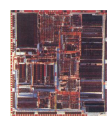

#### Integrated Circuits

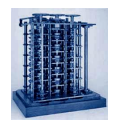

Processing elements

KO KKO KA SA KA SA KA KA KA KA KA SA GA

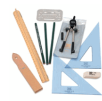

Design tools

# IC Technology

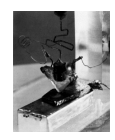

1947: First transistor (Shockley, Bell Labs)

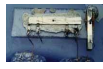

1958: First integrated circuit (Kilby, TI)

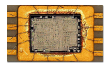

1971: First microprocessor (4004: Intel)

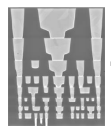

Today: eight wire layers, 45 nm features

**KOD KOD KED KED B YOUR** 

## Moore's Law: Transistors per chip

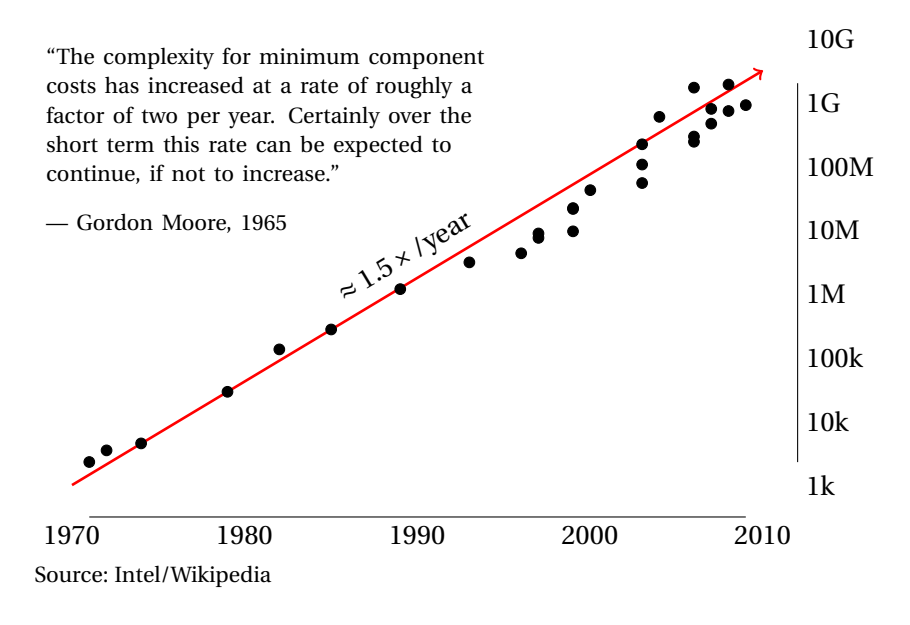

4 ロ > 4 何 > 4 ヨ > 4 ヨ > 1 舌  $2Q$ 

# \$1000 Buys You This Many CPS

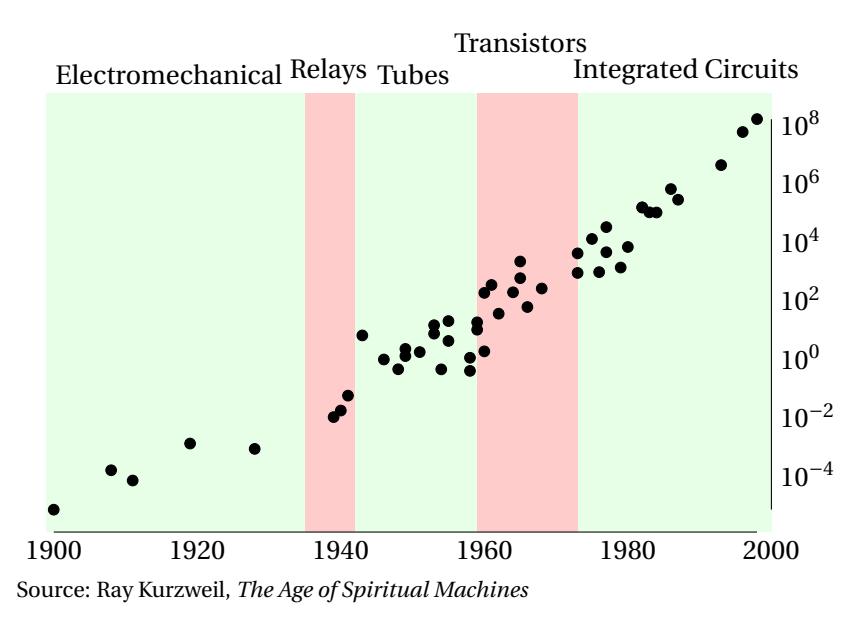

K ロ ▶ K @ ▶ K 할 ▶ K 할 ▶ | 할 | K 9 Q Q\*

## 1918 Sears Roebuck Catalog

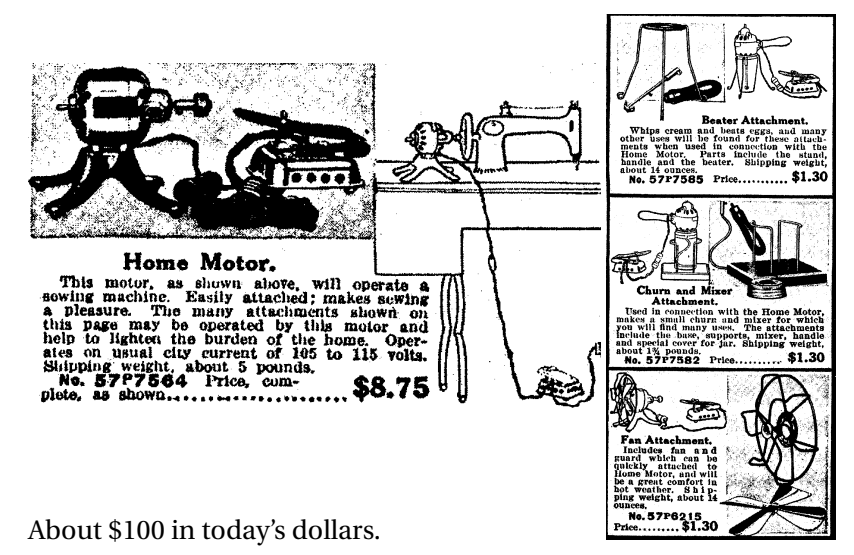

From Donald Norman, *The Invisible Computer*, 1998.

### What Percentage of Time Do You Spend...

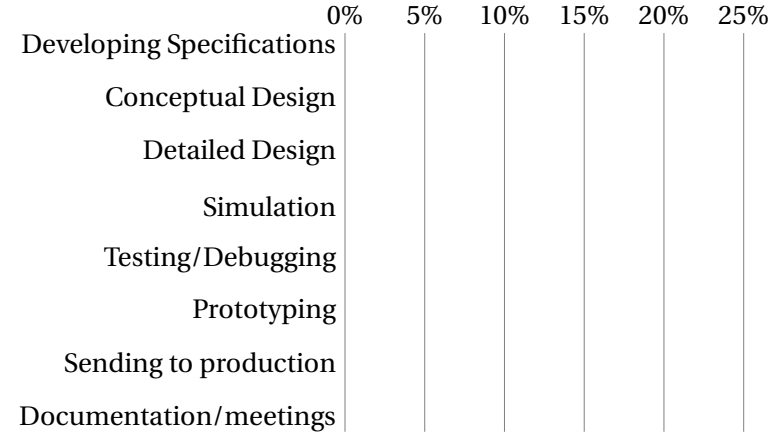

KO K K Ø K K E K K E K Y DA OKO

### What Percentage of Time Do You Spend...

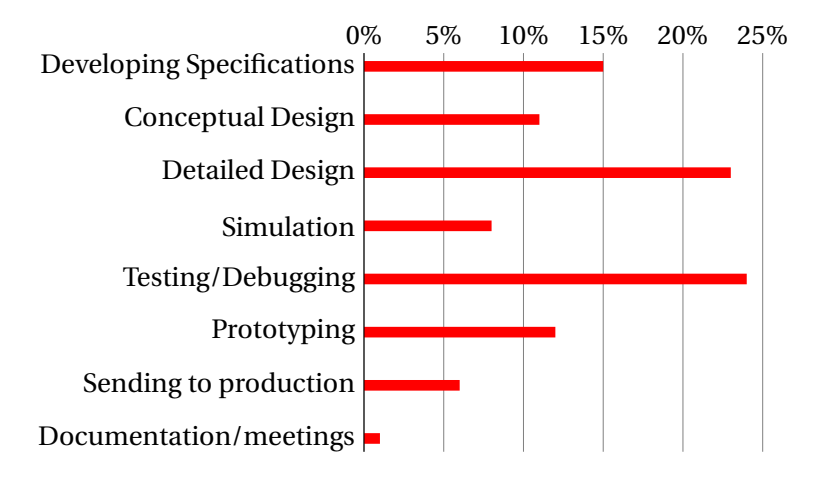

**KORKARA CERKER OQO** 

## If You Could Improve One Thing...

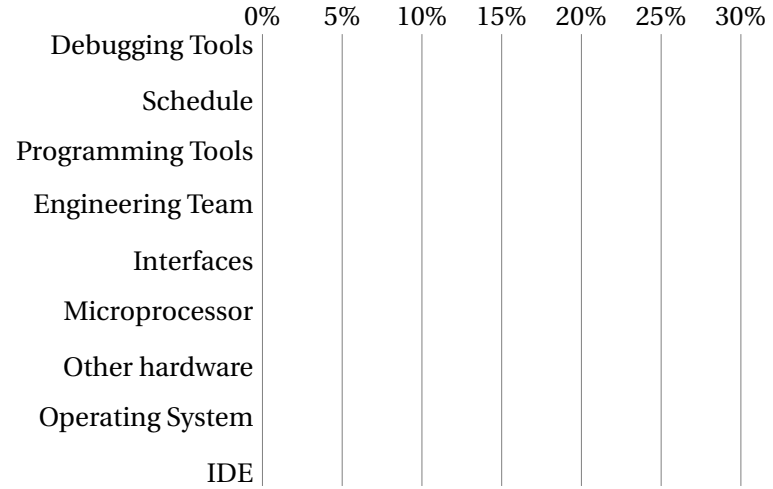

KO KKO K LE KKE K LE KORO

## If You Could Improve One Thing...

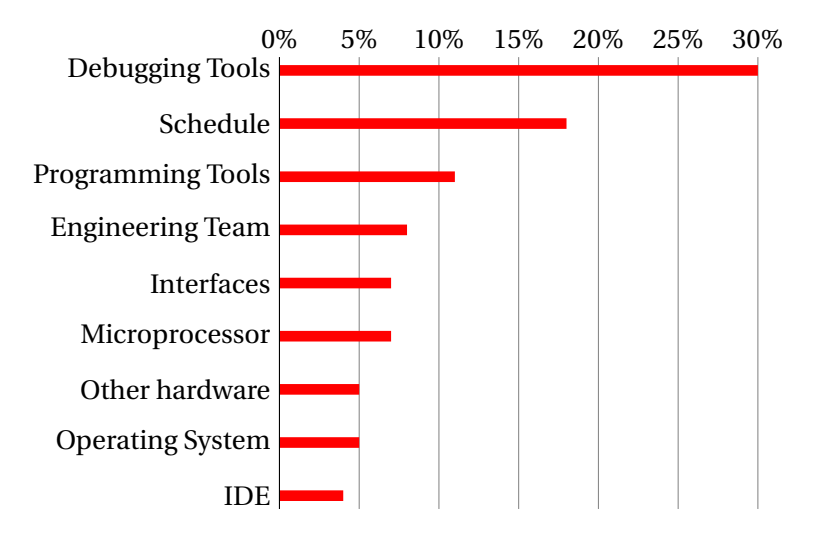

K ロ ▶ K @ ▶ K 할 ▶ K 할 ▶ | 할 | K 9 Q Q\*

# If Your System Has More Than One Processor, Does It Use...

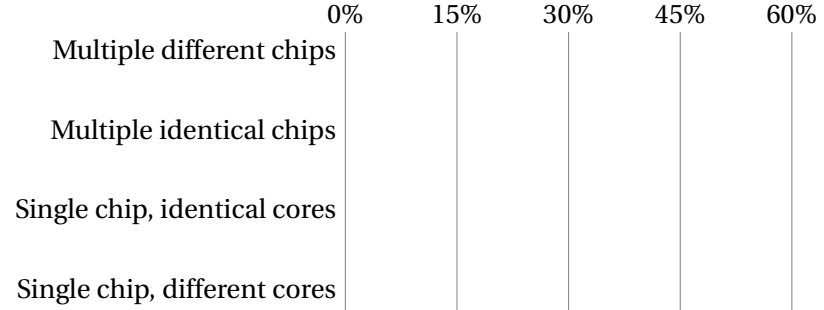

KO KKO KA SA KA SA KA KA KA KA KA SA GA

# If Your System Has More Than One Processor, Does It Use...

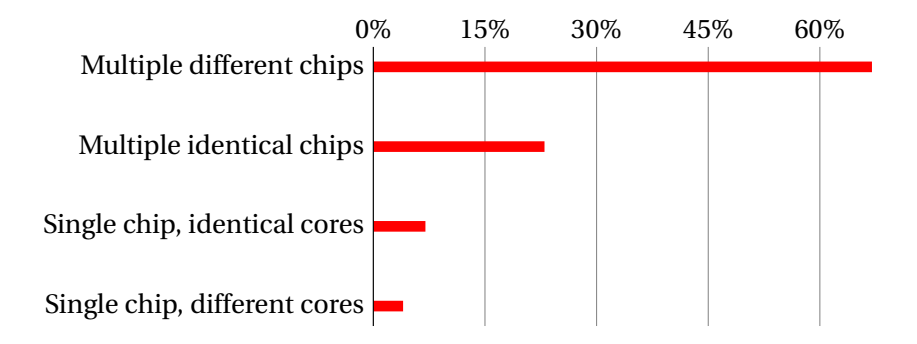

**KORKARA CERKER OQO** 

Does Your Current Project Contain FPGAs?

K ロ ▶ K @ ▶ K 할 ▶ K 할 ▶ ( 할 ) 990

#### Does Your Current Project Contain FPGAs?

45% Yes

55% No

KO K K Ø K K E K K E K Y DA OKO

## Why Won't Your *Next* Project Use FPGAs?

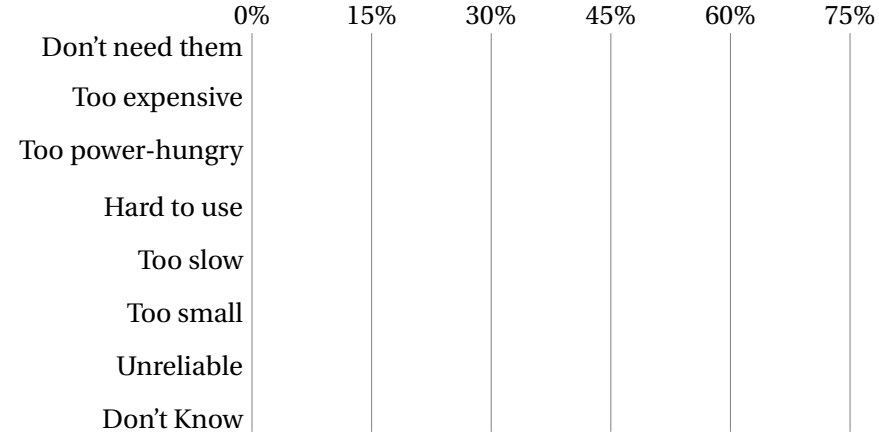

KO K K Ø K K E K K E K Y DA OKO

## Why Won't Your *Next* Project Use FPGAs?

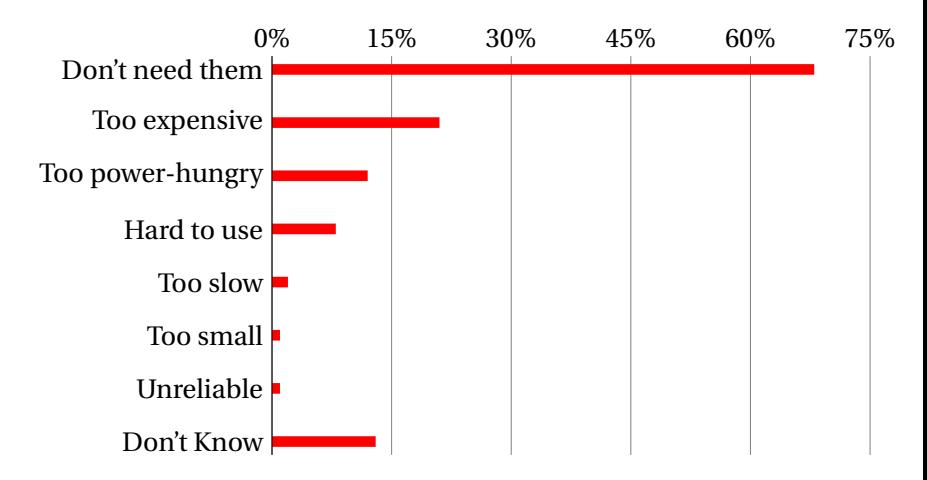

K ロ ▶ K @ ▶ K 할 ▶ K 할 ▶ | 할 | K 9 Q Q\*

## Your Nemesis: The Altera DE2

## DE2 Peripherals

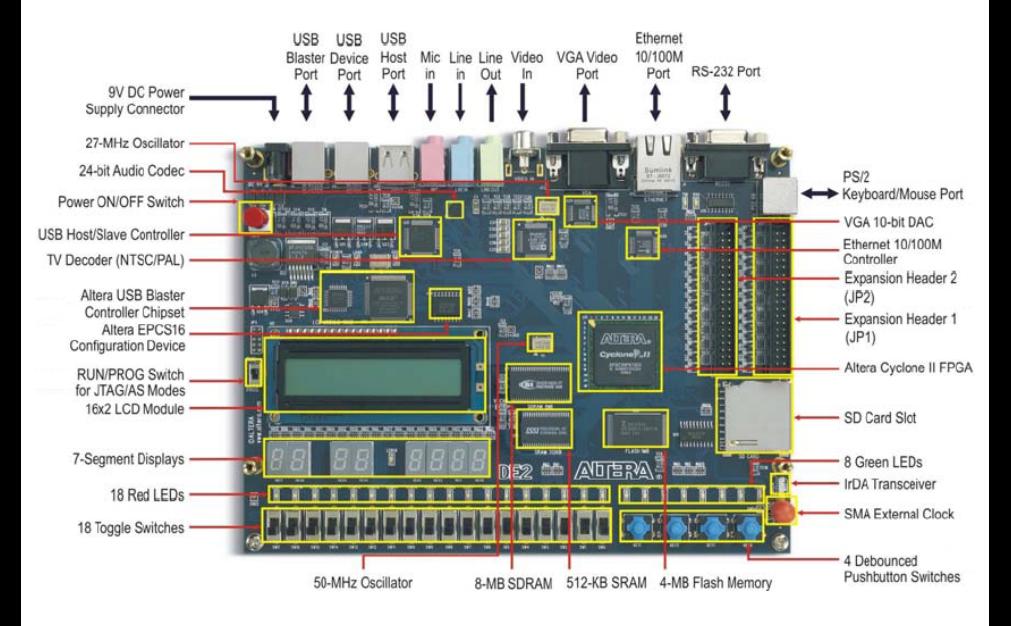

 $\left\{ \begin{array}{ccc} \square & \rightarrow & \left\langle \bigoplus \right. \right. & \rightarrow & \left\langle \biguplus \right. \right. & \rightarrow & \left\langle \biguplus \right. \right. & \rightarrow \end{array}$  $QQ$  Three Introductory Labs: 2 weeks each

1. Access, modify, and display memory in VHDL

**KORKARA CERKER OQO** 

- 2. An Ethernet chat client (software only)
- 3. Either
	- $\blacktriangleright$  an FM audio synthesizer; or
	- $\blacktriangleright$  a video bouncing ball.

The project: **Design-your-own**

## Custom Project Ideas

Broadly:  $C + VHDL + peripheral(s)$ 

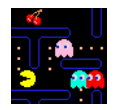

Video game (e.g., Pac-Man)

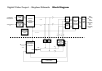

Video effects processor

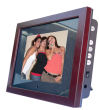

Digital photo frame

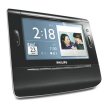

Very fancy digital clock

**KORKARA CERKER OQO** 

## More Ideas

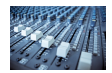

Digital tone control

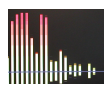

Real-time audio spectrum analyzer

K ロ ▶ K @ ▶ K 할 ▶ K 할 ▶ | 할 | K 9 Q Q\*

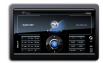

Internet radio

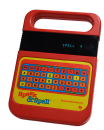

Speech Synthesizer

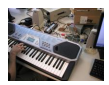

MIDI synthesizer

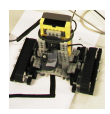

Line-following robot with video vision

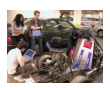

SAE student vehicle telemetry system

**KORKARA CERKER OQO** 

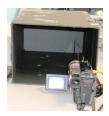

Stereo video vision system

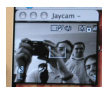

Internet video camera

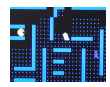

Pac-man-like video game

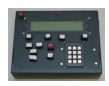

#### Scrabble Timer

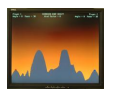

Scorched Earth

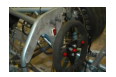

SAE Auto Shifter

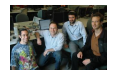

Internet Radio

Broadcaster

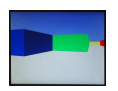

3D Maze Game

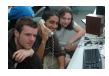

VoIP Telephone

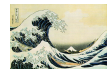

JPEG decoder

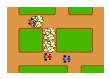

Rally-X video game

**KORKARA CERKER OQO** 

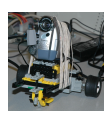

Video-guided Lego Robot

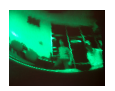

360◦ camera de-warper

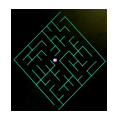

Videogame with accelerated line-drawing

**KORKARA CERKER OQO** 

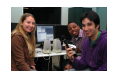

Voice recorder

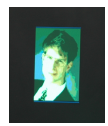

JPEG decoder

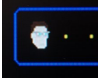

#### Pac-Edwards

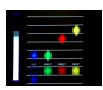

Button Hero Videogame

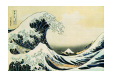

Digital Picture Frame: SD card with JPEG to VGA

**KOD KOD KED KED E VOOR** 

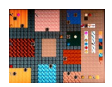

Networked game of Clue

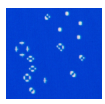

Conway's Game of Life (60 gps)

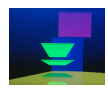

Real-time ray tracer

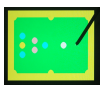

Video-camera-controlled pool game

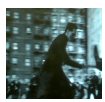

Real-time video decryption

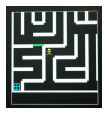

WiiMote-controlled maze game

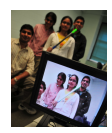

Lightsaber video overlay

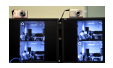

Networked Video Phone

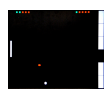

Sound-controlled videogame

**KORKARA CERKER OQO** 

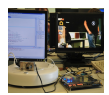

Visual object tracker

### The Three Main Challenges of Embedded Systems

KO KKO KA SA KA SA KA KA KA KA KA SA GA

- $\triangleright$  Coping with Real-world Sensor Data
- $\blacktriangleright$  Algorithm Design
- $\blacktriangleright$  Implementation Details

#### What Does this Circuit Do When You Press the Switch?

K ロ ▶ K @ ▶ K 할 ▶ K 할 ▶ ... 할 ... 900

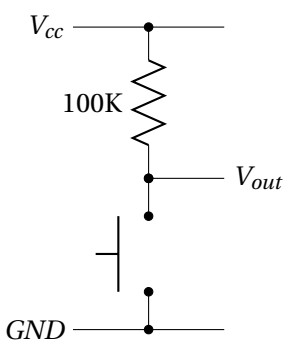

### What Does this Circuit Do When You Press the Switch?

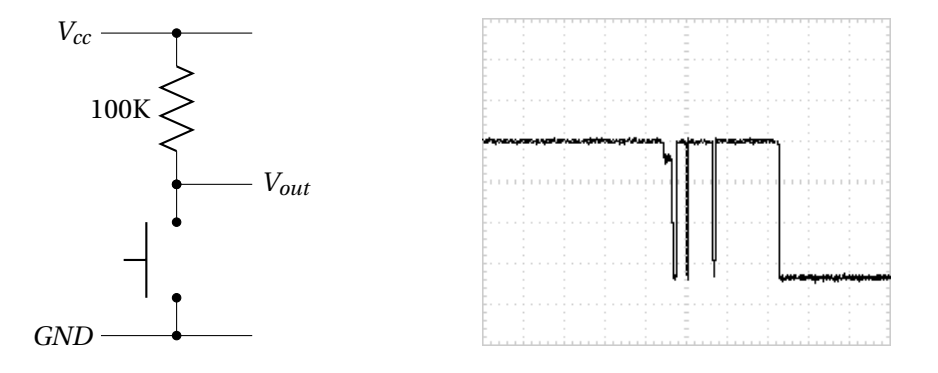

イロトメ 何 トメ ミトメ ヨ トー ヨー  $299$ 

#### Inside a Pushbutton Switch

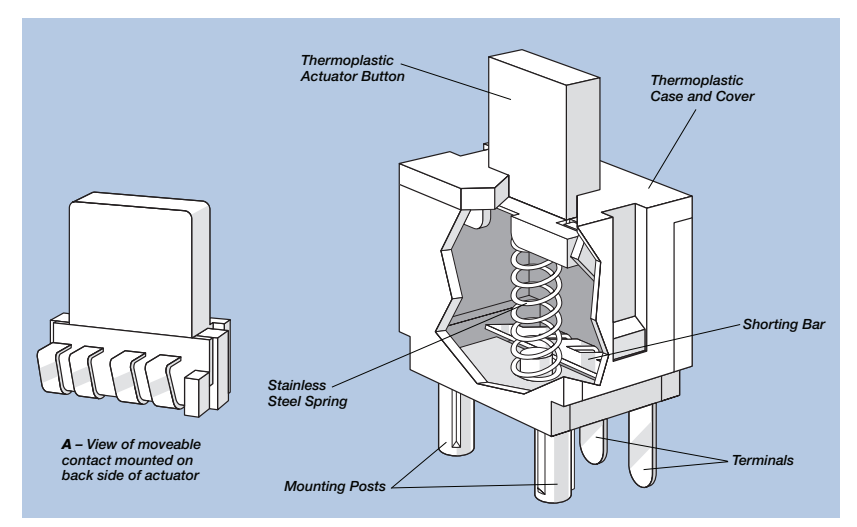

Source: Cheery CS series data sheet

### Raw Data from a CCD (zoomed in)

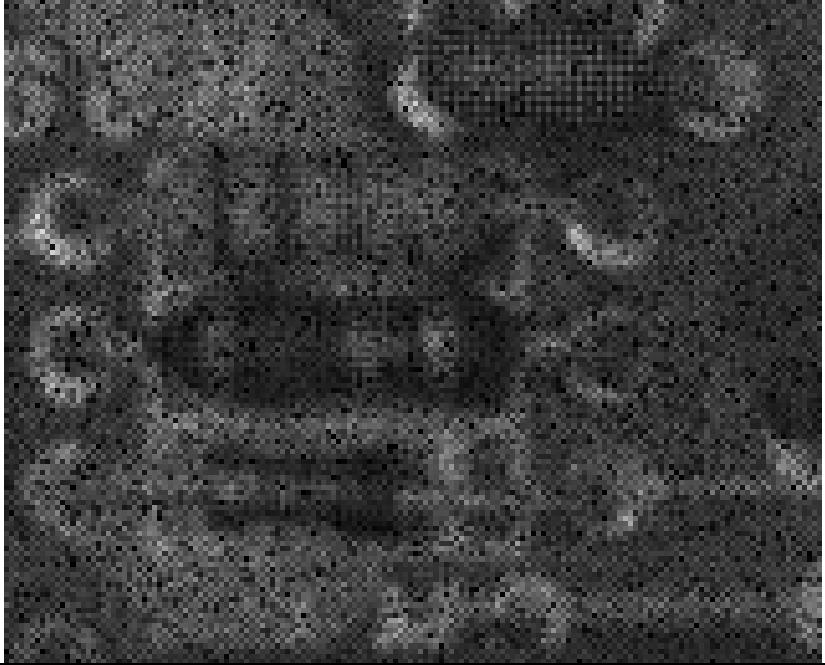

 $299$ 

## Corrected Image (zoomed in)

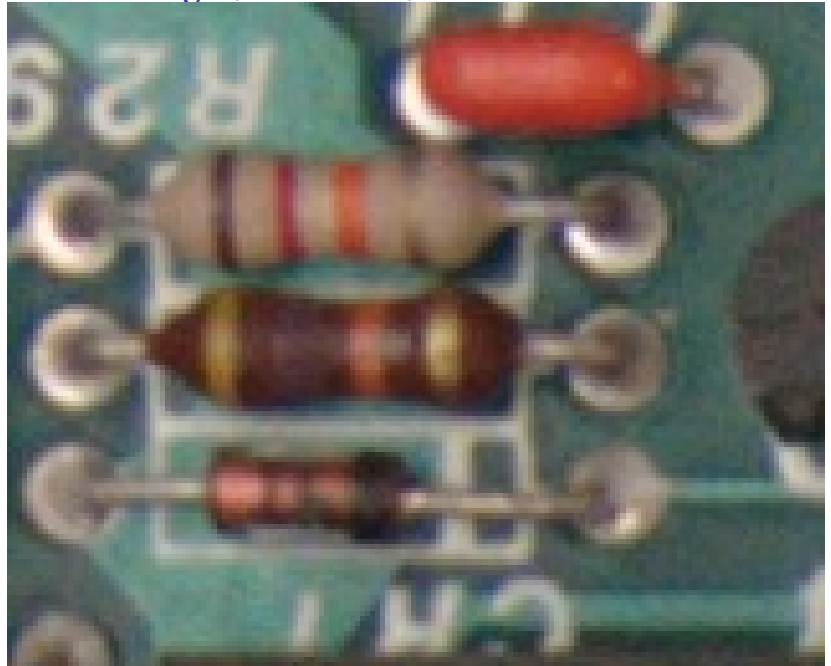

 $299$ 

### Correcting Data from CCDs

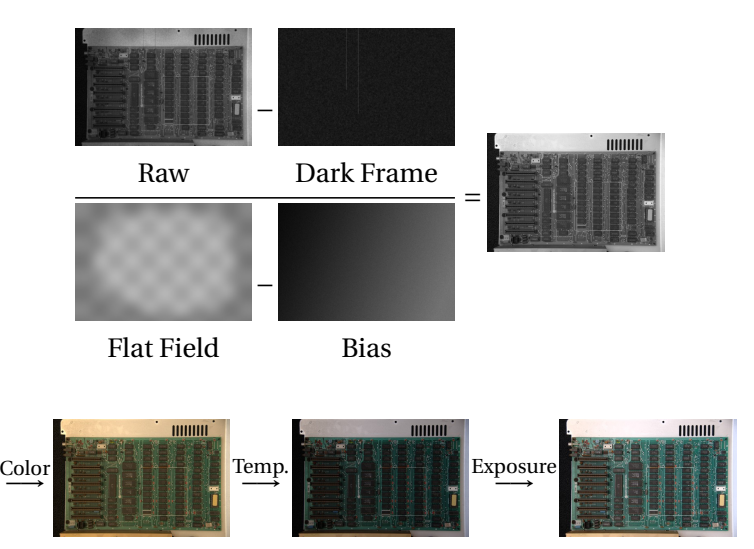

KO K K Ø K K E K K E K Y DA OKO

### Correcting Data from CCDs

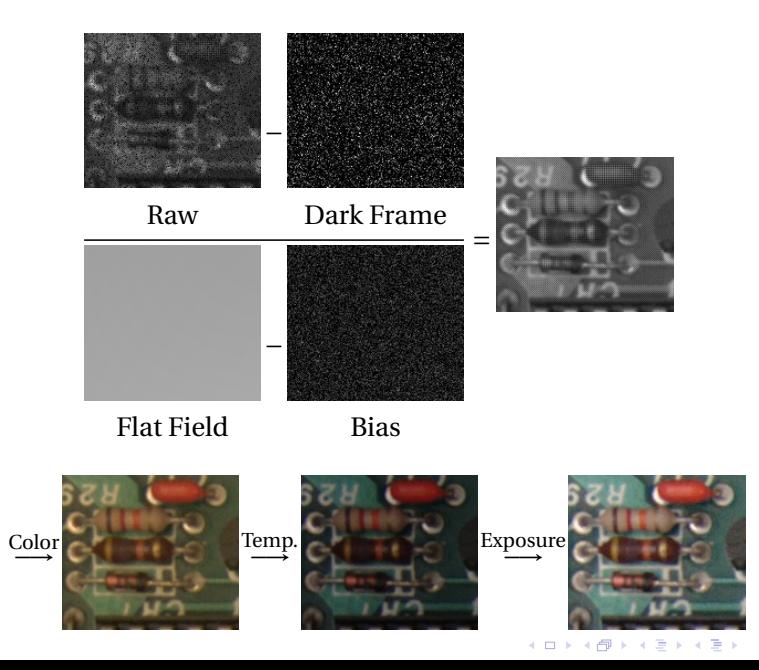

 $2Q$ 

ŧ

### Where Does This Noise Come From?

Digital camera sensors are remarkably sensitive. My high-end Nikon D300 has a  $23.6$  mm  $\times$  15.8 mm 12.3 megapixel CMOS sensor whose pixels are 5.5 *µ*m on a side. When each pixel is sampled with the 12-bit A/D converter, the sensor efficiency is

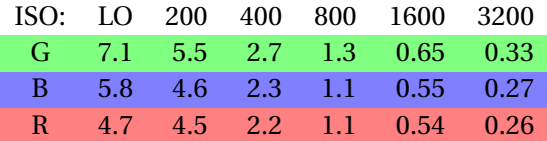

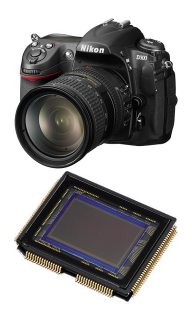

**KORKARA CERKER OQO** 

The units: *electrons per ADU* (digital unit).

Emil Martinec, *A comparison of the Nikon D300 and Canon 40D sensors*, 2007.

### Development Plan

- 1. Obtain some representative raw sensor data
- 2. Develop an algorithmic prototype using your favorite language (e.g., Java, C, Matlab)

K ロ ▶ K @ ▶ K 할 ▶ K 할 ▶ . 할 . 9 Q Q\*

- 3. Plan how to implement it
- 4. Implement while constantly testing